## <span id="page-0-0"></span>**License Reservations**

Some information on this page refers to License Statistics v6.8 and newer, which added support for Autodesk license reservations. If you are using an older version of License Statistics, see [documentation for previous versions](#page-0-0).

License Reservations limit license usage according to various parameters that define how a license can be used; for example, by which user(s), on which host(s), etc. The parameters that can be used to define reservations vary depending on the license server and may include the following:

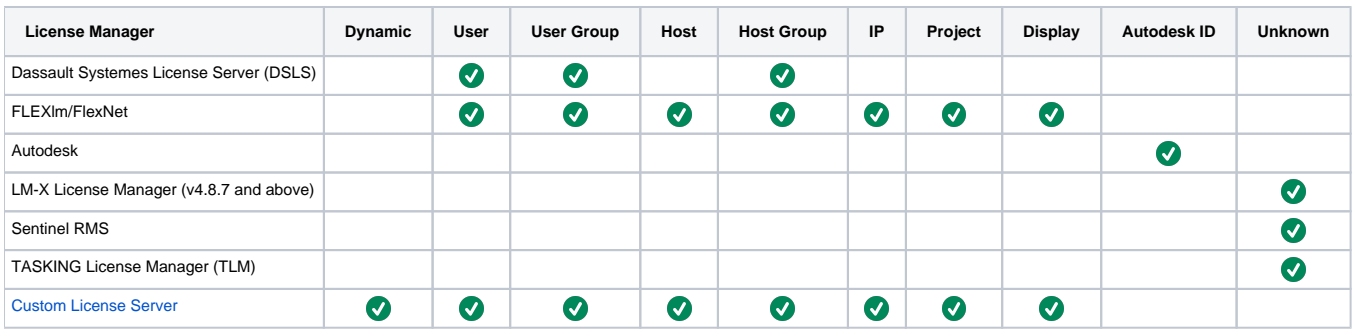

Knowing how many licenses are actually in use gives you more control over denials, gaps in license usage and under-utilization of licenses. Reviewing the License Reservation report helps you understand situations such as users being unable to check out a license despite only 2 out of 10 licenses currently being in use.

Reservations are not considered to be used licenses and are not included in the used licenses count on reports.